## Max-Planck-Institut Saarbrücken

AG5: Datenbanken und Informationssysteme Dozenten: Prof. Dr.-Ing. G. Weikum, Dr. Ralf Schenkel Betreuer: Dipl.-Inform. Sergej Sizov, Dipl.-Inform. Christian Zimmer

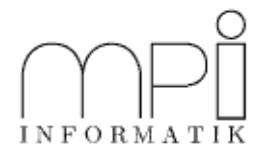

### Informationssysteme (SS 05) Beispiellösungen zu Übungsblatt 2 3.Mai 2005

# Aufgabe 2.1: Anwendung des Satzes von Bayes

Gegeben:

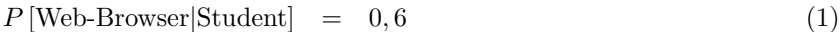

- $P$  [Web-Browser|Schüler] = 0,8 (2)
	- $P$  [Web-Browser|Sonst] = 0, 2 (3)

$$
P[\text{Student}] = 0,2 \tag{4}
$$

$$
P[\text{Schüler}] = 0,3 \tag{5}
$$

$$
P\left[\text{Sonst}\right] = 0,5 \tag{6}
$$

**Gesucht:**  $P$  [Student | Web-Browser] und  $P$  [Schüler | Web-Browser]

$$
P \text{ [Web-Browser]} = \sum_{i \in \{Student, Schüler, Sont\}} P \text{ [Web-Browser}[i] \cdot P[i]
$$
\n
$$
= 0, 6 \cdot 0, 2 + 0, 8 \cdot 0, 3 + 0, 2 \cdot 0, 5
$$
\n
$$
= 0, 12 + 0, 24 + 0, 1
$$
\n
$$
= 0, 46
$$
\n
$$
\mathbf{P} \text{ [Student | Web-Browser]} = \frac{P \text{ [Web-Browser] Student} \cdot P \text{ [Student]}}{P \text{ [Web-Browser]}}
$$
\n
$$
= \frac{0, 6 \cdot 0, 2}{0, 46}
$$
\n
$$
= \frac{6}{23}
$$
\n
$$
\approx 0, 26
$$
\n
$$
\mathbf{P} \text{ [Schüler | Web-Browser]} = \frac{P \text{ [Web-Browser] Schüler]}{P \text{ [Web-Browser]}}
$$
\n
$$
= \frac{0, 8 \cdot 0, 3}{0, 46}
$$
\n
$$
= \frac{12}{23}
$$
\n
$$
\approx 0, 52
$$
\n(9)

### Aufgabe 2.2: Anwendung des Satzes von Bayes

Gegeben sind die folgende Wahrscheinlichkeiten:

$$
P[H] = 0.2 \tag{10}
$$

$$
P[W|H] = 0.6 \tag{11}
$$

$$
P[W|H] = 0.5 \tag{12}
$$

$$
P[S|H] = 0.3 \tag{13}
$$

$$
P[S|\overline{H}] = 0.6 \tag{14}
$$

(15)

Weiter wissen wir, dass W und S unabhängig verteilt sind und W ist bedingt unabhängig von S, wenn H gegeben ist. Um die fehlenden Beziehungen zu finden benötigen wir den Satz von Bayes und den Satz der totalen Wahrscheinlichkeit.

a)

$$
P[H|S] = \frac{P[S|H] \cdot P[H]}{P[S]} \tag{16}
$$

$$
= \frac{P[S|H] \cdot P[H]}{P[S|H] \cdot P[H] + P[S|\overline{H}] \cdot P[\overline{H}]} \tag{17}
$$

$$
= \frac{0.3 \cdot 0.2}{0.3 \cdot 0.2 + 0.6 \cdot 0.8} \tag{18}
$$

$$
= \frac{0.06}{0.54} \tag{19}
$$

$$
\approx \quad 0.11 \tag{20}
$$

b)

$$
P[H|W \wedge S] = \frac{P[W \wedge S|H] \cdot P[H]}{P[W \wedge S]} \tag{21}
$$

$$
= \frac{P[W \wedge S|H] \cdot P[H]}{P[W] \cdot P[S]} \tag{22}
$$

$$
= \frac{(P[W|H] \cdot P[S|H]) \cdot P[H]}{(P[W|H] \cdot P[H] + P[W|\overline{H}] \cdot P[\overline{H}]) \cdot (P[S|H] \cdot P[H] + P[S|\overline{H}] \cdot P[\overline{H}])}
$$
(23)

$$
= \frac{0.6 \cdot 0.3 \cdot 0.2}{(0.6 \cdot 0.2 + 0.5 \cdot 0.8)(0.3 \cdot 0.2 + 0.6 \cdot 0.8)}
$$
(24)

$$
= \frac{0.000}{0.52 \cdot 0.54} \tag{25}
$$

$$
\approx 0.13 \tag{26}
$$

(27)

#### Aufgabe 2.3: Rocchio- und kNN-Klassifikator

**Gegeben:** 6 Trainingsdokumente  $d_1$  bis  $d_6$  und ein Testdokument  $d_7$ :

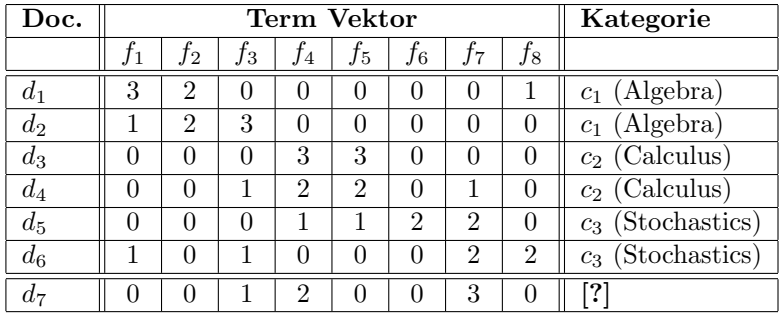

Mit den folgenden Features:

- $f_1$ : group
- $f_2$ : homomorphism
- $f_3$ : vector
- $f_4$ : integral
- $f_5$ : limit
- $f_6$ : variance
- $f_7$ : probability
- $f_8$ : dice

Gesucht: Eine automatische Klassifizierung von  $d_7$  nach der  $kNN$  Methode und der Rocchio Methode unter Benutzung der TF-Gewichte und dem Skalarprodukt als Ahnlichkeitsmaß. ¨

#### kNN Methode:

$$
sim\left(\vec{d}_7, \vec{d}_1\right) = 0 \tag{28}
$$

$$
sim\left(\vec{d}_7, \vec{d}_2\right) = 3\tag{29}
$$

$$
sim\left(\vec{d}_7, \vec{d}_3\right) = 6\tag{30}
$$

$$
sim\left(\vec{d}_7, \vec{d}_4\right) = 8 \tag{31}
$$

$$
sim\left(\vec{d}_7,\vec{d}_5\right) = 8\tag{32}
$$

$$
sim\left(\vec{d_7}, \vec{d_6}\right) = 7 \tag{33}
$$

(34)

Wähle  $k = 4$ . Es folgt:

$$
kNN_{k=4}\left(\vec{d}_7\right) = \left\{\vec{d}_3, \vec{d}_4, \vec{d}_5, \vec{d}_6\right\} \tag{35}
$$

Nun berechnen wir die Gewichte  $f\left(\vec{d}_7, \vec{c}\right)$  für jede der 3 Kategorien  $c_1, c_2$  und  $c_3$  indem die folgende Formel benutz wird:

$$
f\left(\vec{d_7}, \vec{c}\right) = \sum_{\vec{v} \in kNN_{k=4}} \text{sim}\left(\vec{d_7}, \vec{v}\right) \cdot \begin{cases} 1 & \text{falls } \vec{v} \in c \\ 0 & \text{sonst} \end{cases}
$$

$$
= \sum_{\vec{v} \in \left(kNN_{k=4}\left(\vec{d_7}\right) \cap c\right)} \text{sim}\left(\vec{d_7}, \vec{v}\right)
$$
(36)

Nun gilt:

$$
f\left(\vec{d}_7, \vec{c}_1\right) = 0 \tag{37}
$$

$$
f\left(\vec{d_7}, \vec{c_2}\right) = \sin\left(\vec{d_7}, \vec{d_3}\right) + \sin\left(\vec{d_7}, \vec{d_4}\right) = 14
$$
  

$$
f\left(\vec{d_7}, \vec{c_3}\right) = \sin\left(\vec{d_7}, \vec{d_5}\right) + \sin\left(\vec{d_7}, \vec{d_6}\right) = 15
$$
 (38)

 $\text{Da } f\left(\vec{d_7}, \vec{c_3}\right) > f\left(\vec{d_7}, \vec{c_2}\right) > f\left(\vec{d_7}, \vec{c_1}\right)$  Dokument  $d_7$  gehört zu Kategorie  $c_3$  (dies gilt  $\forall k \in \{3, ..., 6\}$ ). Für  $k = 2$  könnten wir auch  $d_7$  zu Kategorie  $c_2$  oder  $c_3$  zuordnen.

Rocchio Methode: Wähle  $\alpha = 16$  und  $\beta = 4$ . Berechne die Prototyp-Vektoren  $\vec{c}_1$ ,  $\vec{c}_2$  und  $\vec{c}_3$  der 3 Kategorien  $c_1, c_2$  und  $c_3$ . Der Prototyp-Vektor von  $c_i$  ist:

$$
\vec{c}_i = \frac{\alpha}{|c_i|} \cdot \sum_{\vec{d} \in c_i} \frac{\vec{d}}{\left\| \vec{d} \right\|} - \frac{\beta}{|D \setminus c_i|} \cdot \sum_{\vec{d} \in D \setminus c_i} \frac{\vec{d}}{\left\| \vec{d} \right\|}.
$$
 (39)

Daneben gilt:

$$
\left\| \vec{d}_1 \right\| = \sqrt{9+4+1} = \sqrt{14} \tag{40}
$$

$$
\begin{vmatrix} \vec{d}_2 \end{vmatrix} = \sqrt{1+4+9} = \sqrt{14}
$$
\n
$$
\begin{vmatrix} \vec{d}_2 \end{vmatrix} = \sqrt{1+4+9} = \sqrt{14}
$$
\n
$$
\begin{vmatrix} \vec{d}_2 \end{vmatrix} = \sqrt{1+4+9} = \sqrt{14}
$$
\n
$$
\begin{vmatrix} \vec{d}_2 \end{vmatrix} = \sqrt{1+4+9} = \sqrt{14}
$$
\n
$$
\begin{vmatrix} \vec{d}_2 \end{vmatrix} = \sqrt{14} = \sqrt{14} = \sqrt
$$

$$
\left\| \vec{d}_3 \right\| = \sqrt{9+9} = \sqrt{18} \tag{42}
$$

$$
\left\| \vec{d}_4 \right\| = \sqrt{1 + 4 + 4 + 1} = \sqrt{10} \tag{43}
$$

$$
\left\| \vec{d}_5 \right\| = \sqrt{1 + 1 + 4 + 4} = \sqrt{10}
$$
\n(44)

$$
\left\| \vec{d}_6 \right\| = \sqrt{1 + 1 + 4 + 4} = \sqrt{10} \tag{45}
$$

und somit

$$
\vec{c}_1 = \frac{16}{2} \cdot \left(\frac{d_1}{\sqrt{14}} + \frac{d_2}{\sqrt{14}}\right) - \frac{4}{4} \cdot \left(\frac{d_3}{\sqrt{18}} + \frac{d_4}{\sqrt{10}} + \frac{d_5}{\sqrt{10}} + \frac{d_6}{\sqrt{10}}\right)
$$
\n
$$
= \frac{8}{\sqrt{14}} \begin{pmatrix} 4\\ 3\\ 0\\ 0\\ 0\\ 0\\ 1 \end{pmatrix} - \frac{1}{\sqrt{18}} \begin{pmatrix} 0\\ 0\\ 3\\ 3\\ 0\\ 0\\ 0 \end{pmatrix} - \frac{1}{\sqrt{10}} \begin{pmatrix} 1\\ 0\\ 2\\ 3\\ 3\\ 2\\ 5 \end{pmatrix}
$$
\n
$$
= \begin{pmatrix} \frac{32}{\sqrt{14}} & - & \frac{1}{\sqrt{10}} \\ \frac{\sqrt{14}}{\sqrt{14}} & - & \frac{2}{\sqrt{10}} \\ - & \frac{3}{\sqrt{18}} & - & \frac{\sqrt{3}}{\sqrt{10}} \\ - & \frac{\sqrt{3}}{\sqrt{18}} & - & \frac{\sqrt{3}}{\sqrt{10}} \\ - & \frac{\sqrt{5}}{\sqrt{16}} & - & \frac{\sqrt{10}}{\sqrt{10}} \\ \frac{8}{\sqrt{14}} & - & \frac{\sqrt{10}}{\sqrt{10}} \end{pmatrix}
$$

$$
\frac{8}{5.526}
$$
\n
$$
\approx \begin{pmatrix}\n8.236 \\
8.5762 \\
-1.656 \\
-0.632 \\
-1.561 \\
1.506\n\end{pmatrix}
$$
\n
$$
\vec{c}_2 = \frac{16}{2} \cdot \left(\frac{d_3}{\sqrt{18}} + \frac{d_4}{\sqrt{10}}\right) - \frac{4}{4} \cdot \left(\frac{d_1}{\sqrt{14}} + \frac{d_2}{\sqrt{14}} + \frac{d_3}{\sqrt{10}} + \frac{d_4}{\sqrt{10}}\right)
$$
\n
$$
= \frac{8}{\sqrt{18}} \begin{pmatrix} 0 \\ 0 \\ 3 \\ 3 \\ 0 \\ 0 \end{pmatrix} + \frac{8}{\sqrt{10}} \begin{pmatrix} 0 \\ 0 \\ 2 \\ 1 \\ 0 \\ 1 \end{pmatrix} - \frac{1}{\sqrt{14}} \begin{pmatrix} 4 \\ 0 \\ 0 \\ 0 \\ 0 \\ 1 \end{pmatrix} - \frac{1}{\sqrt{14}} \begin{pmatrix} 4 \\ 0 \\ 0 \\ 0 \\ 0 \\ 1 \end{pmatrix}
$$
\n
$$
= \frac{8}{\sqrt{18}} \begin{pmatrix} 0 \\ 0 \\ 3 \\ 3 \\ 3 \\ 0 \\ 0 \end{pmatrix} - \frac{1}{\sqrt{10}} \begin{pmatrix} 1 \\ 1 \\ 1 \\ 1 \\ 1 \\ 1 \end{pmatrix} - \frac{1}{\sqrt{14}} \begin{pmatrix} 4 \\ 0 \\ 0 \\ 0 \\ 0 \\ 1 \end{pmatrix}
$$
\n
$$
= \begin{pmatrix} 0 \\ 0 \\ 0 \\ 0 \\ 0 \\ 0 \end{pmatrix} - \frac{4}{\sqrt{14}} - \frac{1}{\sqrt{10}} \begin{pmatrix} 4 \\ 1 \\ 1 \\ 0 \\ 1 \\ 1 \end{pmatrix}
$$
\n
$$
= \begin{pmatrix} -\frac{4}{\sqrt{14}} - \frac{1}{\sqrt{10}} \\ -\frac{4}{\sqrt{14}} - \frac{1}{\sqrt{10}} \\ -\frac{4}{\sqrt{14}} - \frac{1}{\sqrt{10}} \\ -\frac{1}{\sqrt{10}} - \frac{4}{\sqrt{10}} \\ -\frac{1}{\sqrt{10}} - \frac{4}{\sqrt{10}} \end{pmatrix}
$$
\n
$$
\vec{c}_
$$

= 1 √ 10 8 0 7 6 6 16 31 16 − 1 √ 14 4 4 3 0 0 0 0 1 − 1 √ 18 0 0 0 3 3 0 0 0 = √ 8 <sup>10</sup> − <sup>√</sup> 4 14 − <sup>√</sup> 4 14 √ 7 <sup>10</sup> − <sup>√</sup> 3 14 √ 6 <sup>10</sup> − <sup>√</sup> 3 18 √ 6 <sup>10</sup> − <sup>√</sup> 3 18 √ 16 10 √ 31 10 √ 16 <sup>10</sup> − <sup>√</sup> 1 14 ≈ 1, 461 −1, 069 1, 412 1, 190 1, 190 5, 060 9, 803 4, 792 

(48)

Wir erhalten die folgenden Ähnlichkeiten von  $d_7$ zu den Prototyp-Vektoren:

$$
sim\left(\vec{d_7}, \vec{c_1}\right) = 1 \cdot \left(\frac{24}{\sqrt{14}} - \frac{2}{\sqrt{10}}\right) + 2 \cdot \left(\frac{3}{\sqrt{18}} - \frac{3}{\sqrt{10}}\right) + 3 \cdot \left(-\frac{5}{\sqrt{10}}\right)
$$
\n
$$
= \frac{24}{\sqrt{14}} - \frac{2}{\sqrt{10}} - \frac{6}{\sqrt{18}} - \frac{6}{\sqrt{10}} - \frac{15}{\sqrt{10}}
$$
\n
$$
= \frac{24}{\sqrt{14}} - \frac{23}{\sqrt{10}} - \frac{6}{\sqrt{18}}
$$
\n
$$
\approx -2,273
$$
\n
$$
sim\left(\vec{d_7}, \vec{c_2}\right) = 1 \cdot \left(\frac{7}{\sqrt{10}} - \frac{3}{\sqrt{14}}\right) + 2 \cdot \left(\frac{24}{\sqrt{18}} + \frac{15}{\sqrt{10}}\right) + 3 \cdot \frac{4}{\sqrt{10}}
$$
\n
$$
= \frac{7}{\sqrt{10}} - \frac{3}{\sqrt{14}} + \frac{48}{\sqrt{18}} + \frac{30}{\sqrt{10}} + \frac{12}{\sqrt{10}}
$$
\n
$$
= \frac{49}{\sqrt{10}} - \frac{3}{\sqrt{14}} + \frac{48}{\sqrt{18}}
$$
\n
$$
\approx 26,007
$$
\n
$$
sim\left(\vec{d_7}, \vec{c_3}\right) = 1 \cdot \left(\frac{7}{\sqrt{10}} - \frac{3}{\sqrt{14}}\right) + 2 \cdot \left(\frac{6}{\sqrt{10}} - \frac{3}{\sqrt{18}}\right) + 3 \cdot \frac{31}{\sqrt{10}}
$$
\n
$$
= \frac{7}{\sqrt{10}} - \frac{3}{\sqrt{14}} + \frac{12}{\sqrt{10}} - \frac{6}{\sqrt{18}} + \frac{93}{\sqrt{10}}
$$
\n
$$
= \frac{112}{\sqrt{10}} - \frac{3}{\sqrt{14}} - \frac{6}{\sqrt{18}}
$$
\n
$$
\approx 33,202
$$
\n(51)

Da  $\sin\left(\vec{d_7},\vec{c_3}\right) > \sin\left(\vec{d_7},\vec{c_2}\right) > \sin\left(\vec{d_7},\vec{c_1}\right)$ , Dokument  $d_7$  gehört zu  $c_3$  - auch nach der Rocchio Methode. Glücklicherweise bestätigt dies unser erstes Ergebnis.

## Aufgabe 2.4: Naive-Bayes-Klassifikator

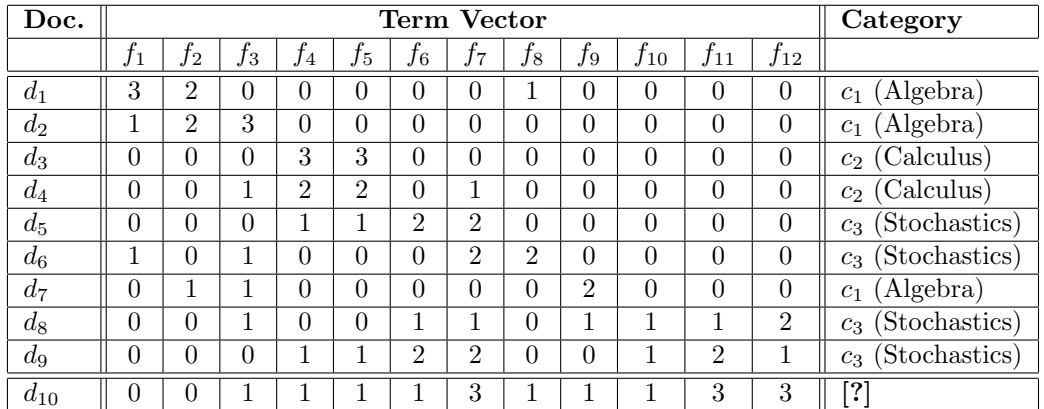

**Gegeben:** 9 Trainingsdokumente  $d_1$  bis  $d_9$  und ein Testdokument  $d_{10}$ :

Mit den folgdenen Features:

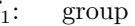

- $f_1: f_2:$  $f_2$ : homomorphism<br> $f_3$ : vector
- $\operatorname{vector}$
- $f_4$ : integral<br> $f_5$ : limit
- $\lim$
- $f_6$ : variance
- $f_7$ : probability
- $f_8$ : dice
- $f_9$ : eigenvalue
- $f_{10}$ : differential equation
- $f_{11}$ : laplace transform
- $f_{12}$ : normal distribution

Wir erhalten die folgenden Kategorien und deren Wahrscheinlichkeiten:

$$
c_1 = \{d_1, d_2, d_7\} \tag{52}
$$

$$
c_2 = \{d_3, d_4\} \tag{53}
$$

$$
c_3 = \{d_5, d_6, d_8, d_9\} \tag{54}
$$

$$
p_1 = \frac{3}{9} \tag{55}
$$

$$
p_2 = \frac{2}{9} \tag{56}
$$

$$
p_3 = \frac{4}{9} \tag{57}
$$

**Gesucht:** Automatische Klassifikation von  $d_{10}$ 

#### 1. Naives Bayes Methode mit Bag-of-Words Model Berechne alle

$$
p_{i,k} = P[\text{Term } i \text{ erscheint in } d | d \in c_k]
$$
  
= 
$$
\frac{\text{Anzahl Vorkommen von Term } i \text{ in Dokumenten der Kategorie } c_k}{\text{Anzahl Terme in Dokumenten der Kategorie } c_k}
$$
  
= 
$$
\frac{\sum_{d \in c_k} d_i}{\sum_{d \in c_k} \sum_{t=1}^{12} d_t}
$$
 (58)

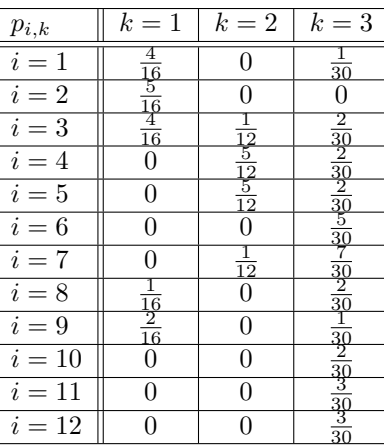

Berechne  $P [d_{10} | d_{10} \in c_k] \cdot P [d_{10} \in c_k]$  for  $k \in \{1, 2, 3\}$ :

$$
P[d_{10}|d_{10} \in c_k] \cdot P[d_{10} \in c_k] = \begin{pmatrix} \sum_{i=1}^{12} d_{10,i} \\ d_{10,1} \ldots d_{10,12} \end{pmatrix} \cdot p_{1,k}^{d_{10,1}} \cdot \ldots \cdot p_{12,k}^{d_{10,12}} \cdot p_k
$$
  
\n
$$
= \begin{pmatrix} 16 \\ 0 & 0 & 1 & 1 & 1 & 3 & 3 \end{pmatrix} \cdot p_{1,k}^{0} \cdot p_{2,k}^{0} \cdot p_{2,k}^{1} \cdot p_{11,k}^{1} \cdot p_{12,k}^{2} \cdot p_k
$$
  
\n
$$
= \begin{pmatrix} 16 \\ 3 & 3 \end{pmatrix} \cdot 1 \cdot 1 \cdot p_{3,k} \cdot p_{3,k}^{1} \cdot p_{3,k}^{1} \cdot p_{10,k}^{1} \cdot p_{11,k}^{2} \cdot p_{12,k}^{2} \cdot p_k
$$
  
\n
$$
= \begin{pmatrix} 16 \\ 3 & 3 \end{pmatrix} \cdot 1 \cdot 1 \cdot p_{3,k} \cdot p_{4,k} \cdot p_{5,k} \cdot p_{6,k}
$$
  
\n
$$
= \begin{pmatrix} 16 \\ 3 & 3 \end{pmatrix} \cdot 1 \cdot 1 \cdot p_{3,k} \cdot p_{4,k} \cdot p_{5,k} \cdot p_{6,k}
$$
  
\n
$$
= \begin{pmatrix} 16 \\ 31 \cdot 11 \cdot 19 \cdot 18 \cdot p_{5,k} \cdot p_{6,k} \cdot p_{6,k} \cdot p_{6,k} \cdot p_{7,k} \cdot p_{8,k} \cdot p_{8,k} \cdot p_{8,k} \cdot p_{8,k} \cdot p_{8,k} \cdot p_{8,k} \cdot p_{8,k} \cdot p_{8,k} \cdot p_{8,k} \cdot p_{8,k} \cdot p_{8,k} \cdot p_{8,k} \cdot p_{9,k} \cdot p_{11,k} \cdot p_{12,k}^{3} \cdot p_k
$$
  
\n
$$
= \begin{pmatrix} 16! \\ 63 \end{pmatrix} \cdot p_{3,k} \cdot p_{4,k} \cdot p_{5,k} \cdot p_{6,k} \cdot p_{6,k} \cdot p_{7,k} \cdot p_{8,k} \cdot p_{8,k} \cdot p_{8,k} \cdot p_{8
$$

Und daher gehört Dokument $d_{10}$ zu Kategorie $c_3.$ 

2. Naives Bayes Method mit binären Features Da wir nun nur den Fall betrachten, dass ein Term in einem Dokument vorkommt oder nicht (und nicht die Häufigkeit in einerm Dokument), müssen wir die Wahrscheinlichkeiten $p_{i,k}$ neu berechnen:

#### Berechne alle:

$$
p_{i,k} = P[\text{Term } i \text{ erscheint in } d | d \in c_k]
$$
  
= 
$$
\frac{\text{Anzahl der Dokumente der Kategorie } c_k, \text{ die das Feature } X_i \text{ enthalten}}{\text{Anzahl aller Features in Dokumenten der Kategorie } c_k}
$$
  
= 
$$
\frac{\sum_{d \in c_k} X_i}{\sum_{d \in c_k} \sum_{t=1}^{12} X_t}
$$
(63)

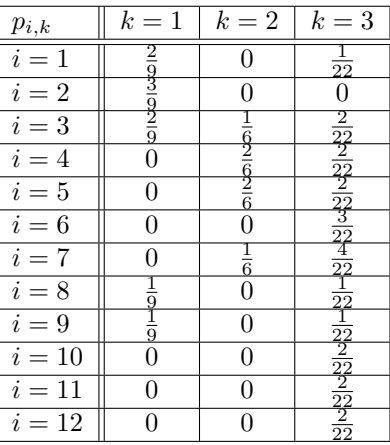

Berechne $\log P\left[ \left.c_k\right|d_{10}\right]$  für $k\in\{1,2,3\}$ : Laut Vorlesung gilt, dass  $\log P\left[ \left.c_k\right|d_{10}\right]$ ist ungefähr:

$$
\log P\left[c_k|d_{10}\right] \approx \sum_{i=1}^{12} X_i \cdot \log \frac{p_{i,k}}{1 - p_{i,k}} + \sum_{i=1}^{12} \cdot \log \left(1 - p_{i,k}\right) + \log p_k \tag{64}
$$

Wir beginnen mit  $k = 1$ :

$$
\log P[c_1|d_{10}] \approx \left(0 + 0 + 1 \cdot \log\left(\frac{2/9}{1 - 2/9}\right) + 1 \cdot \log\left(\frac{0}{1 - 0}\right) \cdots\right)
$$

$$
= -\infty \tag{65}
$$

Da die Wahrscheinlichkeit  $f_4$ , dass  $f_4$  erscheint in  $c_1$  gerade 0 ist, *darf* dieses Feature nicht in unserem Testdokument vorkommen, wenn es in  $c_1$  klassifiziert werden soll. Ohne Smoothing des Sumanden des Logarithmus ist es −∞, und so ist die Summe selbst −∞ ist ohne weitere Berechnungen. Daher gehört  $d_{10}$  nicht zu  $c_1$ . Für  $k = 2$  haben wir:

$$
\log P[c_2|d_{10}] \approx \left(0 + 0 + 1 \cdot \log\left(\frac{1/6}{1 - 1/6}\right) + 1 \cdot \log\left(\frac{2/6}{1 - 2/6}\right) + \log\left(\frac{2/6}{1 - 2/6}\right) + 1 \cdot \log\left(\frac{0}{1 - 0}\right) \cdots \right)
$$
  
= -\infty (66)

Wieder gilt die Argumentation wie zuvor für  $c_2$  - daher gehört  $d_{10}$ nicht zu $c_2.$ Für  $k = 3$  gilt:

$$
\log P[c_3|d_{10}] \approx 0 + 0 + 2 \cdot \log \left( \frac{1/22}{1 - 1/22} \right) + 6 \cdot \log \left( \frac{2/22}{1 - 2/22} \right) + 1 \cdot \log \left( \frac{3/22}{1 - 3/22} \right) + 1 \cdot \log \left( \frac{4/22}{1 - 4/22} \right)
$$

+ 3 
$$
\log (1 - 1/22) + 6 \cdot \log (1 - 2/22) + 1 \cdot \log (1 - 3/22) + 1 \cdot \log (1 - 4/22)
$$
  
\n+ 4  
\n= 2  $\log 1 - 2 \cdot \log 21 + 6 \cdot \log 1 - 6 \cdot \log 20 + 1 \cdot \log 1 - 1 \cdot \log 19 + 1 \cdot \log 1 - 1 \cdot \log 18$   
\n+ 3  $\log 21 - 3 \cdot \log 22 + 6 \cdot \log 20 - 6 \cdot \log 22 + 1 \cdot \log 19 - 1 \cdot \log 22 + 1 \cdot \log 18 - 1 \cdot \log 22$   
\n+ 4  
\n=  $\log 21 - 11 \cdot \log 22 + \frac{4}{9}$   
\n $\approx -11, 81$  (67)

Da −11,81 > −∞ erhalten wir wieder das Resultat, dass  $d_{10}$ zu Kategory $c_3$ gehört.

#### Aufgabe 2.5: Naive-Bayes-Klassifikator mit Laplace-Smoothing

Auf das Beispiel der Vorlesung soll Lapalace-Smoothing angewendet werden, d.h. für  $p_{i,k}$  Werte wird nun die folgende Formel benutzt:

$$
p_{i,k} = \frac{f_i + 1}{m + \sum_{d \in c_k} length(d)} \tag{68}
$$

Wir erhalten für die folgenden Kategorien die Werte:

$$
\sum_{d \in c_1} length(d) = 12 \tag{69}
$$

$$
\sum_{d \in c_2} length(d) = 12 \tag{70}
$$

$$
\sum_{d \in c_3} length(d) = 12 \tag{71}
$$

(72)

Und damit die folgende Tabelle der  $p_{i,k}$ :

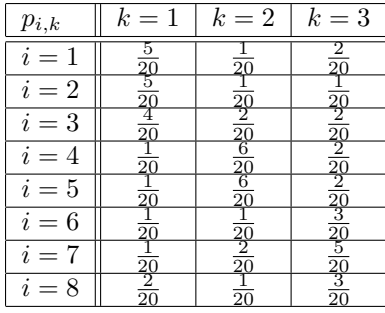

Die analoge Berechnung zur Vorlesung ergibt nun

$$
k = 1(Algebra): \frac{4}{20^5} \tag{73}
$$

$$
k = 2(Analysis): \frac{576}{20^5}
$$
 (74)

$$
k = 3(Stochastic) : \frac{50}{20^4}
$$
\n
$$
(75)
$$

(76)

Somit bleibt es dabei, dass  $d_7$  der Klasse Stochastik zugeordnet wird.

## Aufgabe 2.6: Naive-Bayes-Klassifikator mit binären Features

Gesucht: Eine Abwandlung der einfahsten möglichen Entscheidungsformel für den Spezialfall der binären Klassifikation der Naive-Bayes-Methode mit unabhängigen binären Features.

Es gilt:

$$
P\left[c\left|\vec{X}\right]\right| = 1 - P\left[\neg c\left|\vec{X}\right]\right] \tag{77}
$$

$$
p_c = 1 - p_{\neg c} \tag{78}
$$

Wir setzen  $c_1 := c$  und  $c_2 := \neg c$  und betrachten den Logarithmus des Quotienten aus  $P\left[c_1\big|\vec{X}\right]$  und  $P\left[c_2\big|\vec{X}\right]$ . Da wir nun binäre unabhängige Features haben gilt:

$$
\frac{P\left[c_1 \middle| \vec{X}\right]}{P\left[c_2 \middle| \vec{X}\right]} = \prod_i \frac{P\left[c_1 \middle| X_i\right]}{P\left[c_2 \middle| X_i\right]}
$$
\n
$$
(79)
$$

Ob ein Dokument zu Kategorie  $c = c_1$ oder zu $\neg c = c_2$ gehört, hängt von der folgenden Bedingung ab:

$$
P\left[c_1 \middle| \vec{X}\right] \quad > \quad P\left[c_2 \middle| \vec{X}\right] \tag{80}
$$
\n
$$
P\left[c_1 \middle| \vec{X}\right]
$$

$$
\frac{P\left[c_1\left|\vec{X}\right]\right]}{P\left[c_2\left|\vec{X}\right]\right]} > 1 \tag{81}
$$

$$
\log \frac{P\left[c_1 \, \left| \vec{X} \right|\right]}{P\left[c_2 \, \left| \vec{X} \right|\right]} \quad > \quad 0 \tag{82}
$$

(83)

Die letzte Formel kann umgewandelt werden zu:

$$
\begin{split}\n\log \frac{P\left[c_{1} \mid \vec{X}\right]}{P\left[c_{2} \mid \vec{X}\right]} &= \log \frac{\prod_{i=1}^{m} \left(p_{i,1}^{X_{i}} \cdot (1-p_{i,1})^{1-X_{i}}\right) \cdot p_{1}}{\prod_{i=1}^{m} \left(p_{i,2}^{X_{i}} \cdot (1-p_{i,2})^{1-X_{i}}\right) \cdot p_{2}} \\
&= \log \frac{\prod_{i=1}^{m} \left(\left(\frac{p_{i,1}}{(1-p_{i,1})}\right)^{X_{i}} \cdot (1-p_{i,1})\right) \cdot p_{1}}{\prod_{i=1}^{m} \left(\left(\frac{p_{i,2}}{(1-p_{i,2})}\right)^{X_{i}} \cdot (1-p_{i,2})\right) \cdot p_{2}} \\
&= \log \left(\frac{p_{1}}{p_{2}} \cdot \prod_{i=1}^{m} \frac{\left(\frac{p_{i,1}}{(1-p_{i,1})}\right)^{X_{i}} \cdot (1-p_{i,2})}{\left(\frac{p_{i,2}}{(1-p_{i,2})}\right)^{X_{i}} \cdot (1-p_{i,2})}\right) \\
&= \log \left(\frac{p_{1}}{p_{2}} \cdot \prod_{i=1}^{m} \left(\left(\frac{p_{i,1} \cdot (1-p_{i,2})}{p_{i,2} \cdot (1-p_{i,1})}\right)^{X_{i}} \cdot \frac{1-p_{i,1}}{1-p_{i,2}}\right)\right) \\
&= \log \frac{p_{1}}{p_{2}} + \sum_{i=1}^{m} \log \left(\left(\frac{p_{i,1} \cdot (1-p_{i,2})}{p_{i,2} \cdot (1-p_{i,1})}\right)^{X_{i}} \cdot \frac{1-p_{i,1}}{1-p_{i,2}}\right) \\
&= \log \frac{p_{1}}{p_{2}} + \sum_{i=1}^{m} \left(\log \left(\left(\frac{p_{i,1} \cdot (1-p_{i,2})}{p_{i,2} \cdot (1-p_{i,1})}\right)^{X_{i}}\right) + \log \frac{1-p_{i,1}}{1-p_{i,2}}\right) \\
&= \log \frac{p_{1}}{p_{2}} + \sum_{i=1}^{m} \left(X_{i} \cdot \log \frac{p_{i,1} \cdot (1-p_{i,2})}{p_{
$$

Nun ist die Frage, ob:

$$
-\log\frac{p_1}{p_2} - \sum_{i=1}^m \log\frac{1-p_{i,1}}{1-p_{i,2}} \quad < \quad \sum_{i=1}^m X_i \cdot \log\frac{p_{i,1} \cdot (1-p_{i,2})}{p_{i,2} \cdot (1-p_{i,1})} \quad \text{or, resp.} \tag{85}
$$

$$
\log \frac{p_1}{p_2} + \sum_{i=1}^{m} \log \frac{1 - p_{i,1}}{1 - p_{i,2}} > \sum_{i=1}^{m} X_i \cdot \log \frac{p_{i,2} \cdot (1 - p_{i,1})}{p_{i,1} \cdot (1 - p_{i,2})} \tag{86}
$$

Die rechte Seite der Gleichung ist konstant für eine gegebene Klasse  $c$  (mit  $c_1 := c$  und  $c_2 := \neg c$ ). Somit haben wir nur den linken Teil für jedes testdokument zu berechnen. Glücklicherweise ist dies nur von den Worten des Dokuments abhängig und nicht von den Worten, die nicht vorkommen (in der Regel eine viel größere Menge).